**Overview** The instructions below walk MDOT-eProposal users through clearing Internet Browser Cache

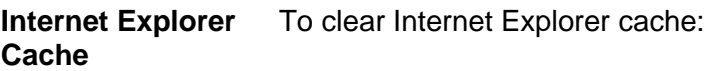

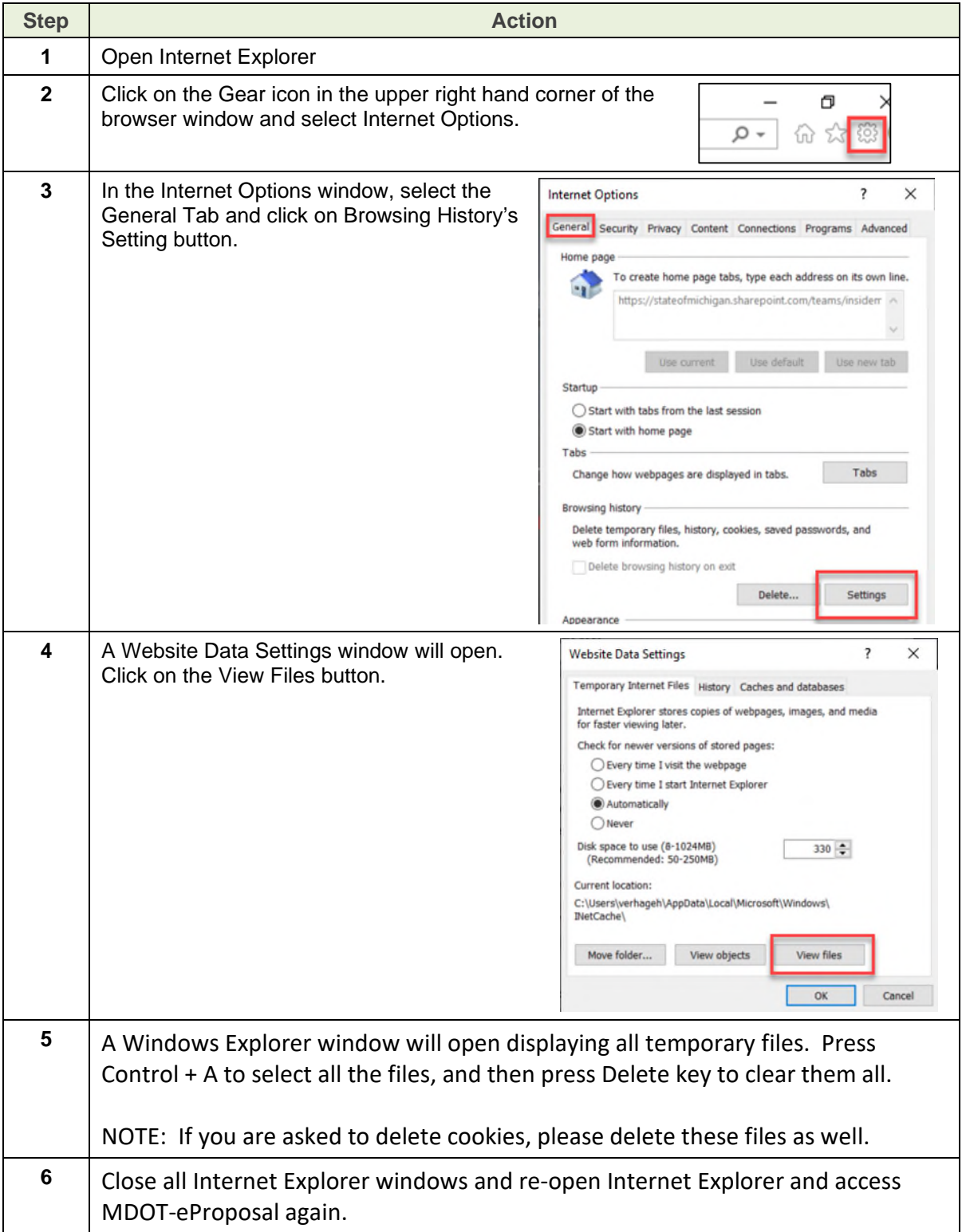

## **Chrome Cache** To clear Chrome cache:

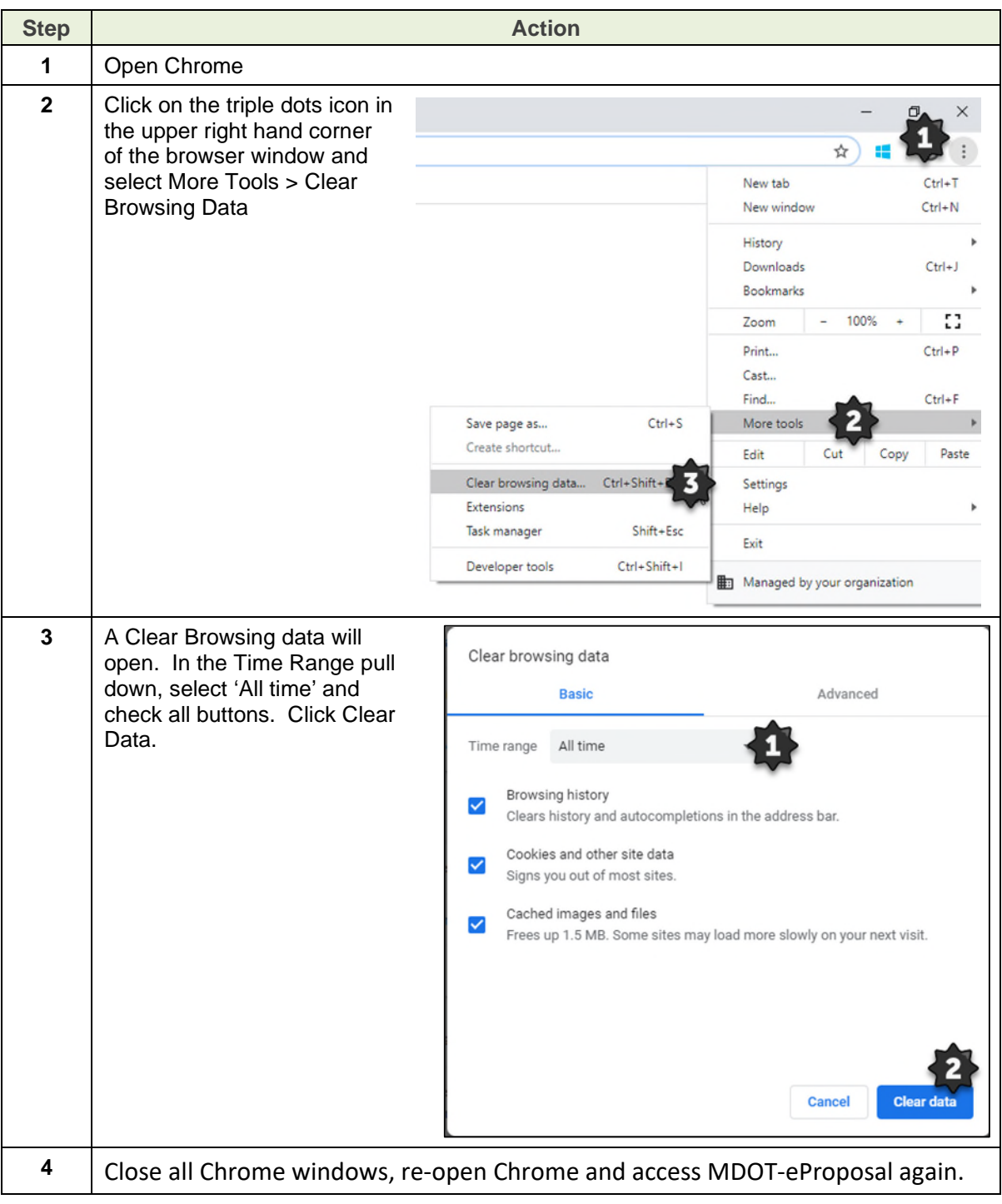